## 12.1.2 Form – Methoden

In diesem Kapitel werden Ihnen wichtige Methoden der Klasse Form (gb.qt4) vorgestellt.

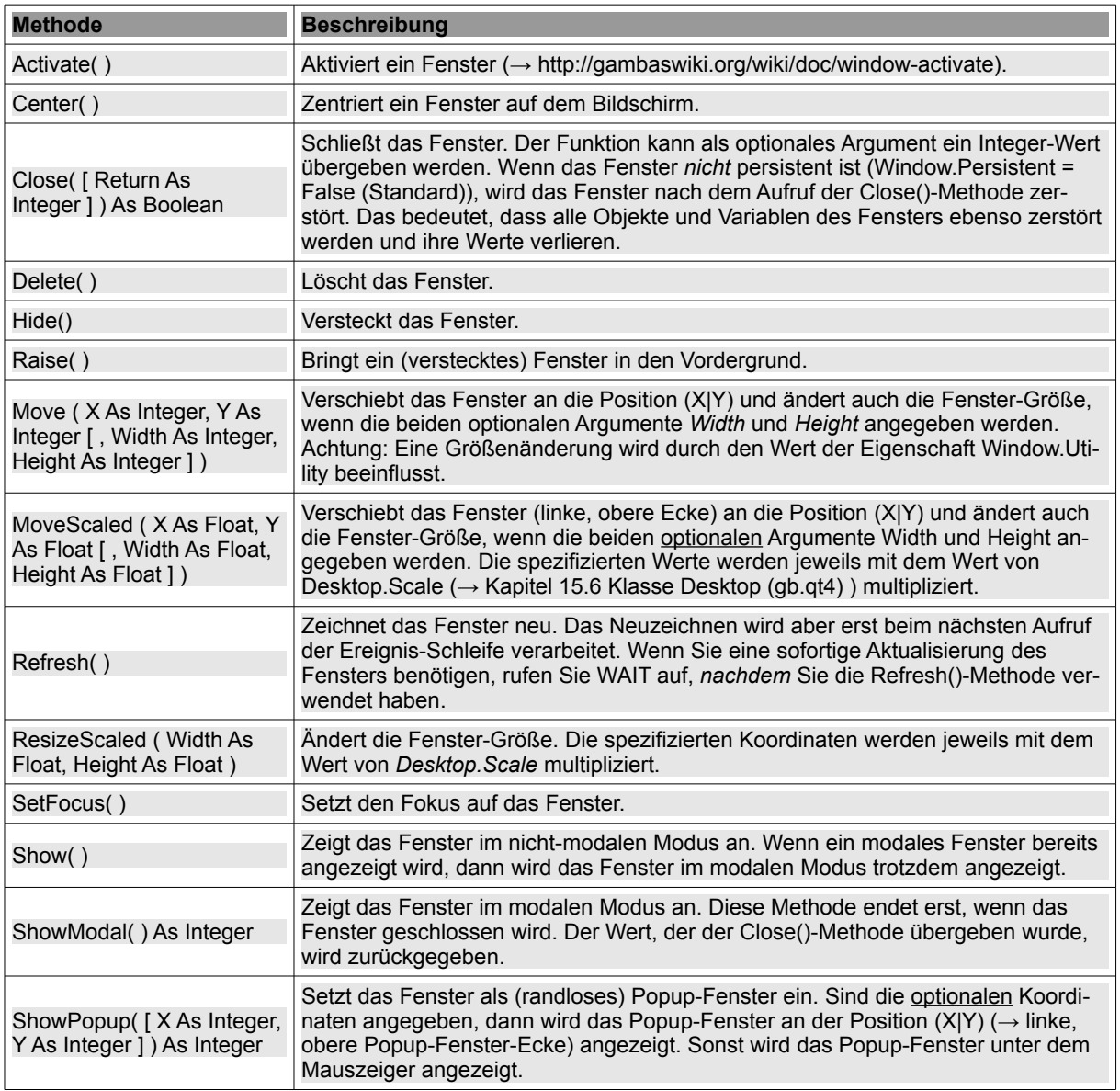

Tabelle 12.1.2.1 : Methoden der Klasse Form